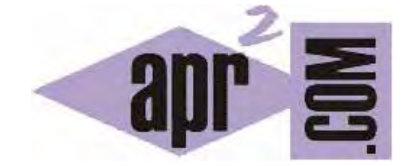

APRENDERAPROGRAMAR.COM

EJERCICIOS BÁSICOS DE PROGRAMACIÓN EN C RESUELTOS. VARIABLES, PRINTF, SCANF, CÁLCULOS. (CU00527F)

Sección: Cursos Categoría: Curso básico de programación en lenguaje C desde cero

Fecha revisión: 2031

**Resumen:** Entrega nº27 del curso básico "Programación C desde cero".

Autor: Mario Rodríguez Rancel

## **EJERCICIO RESUELTO Nº1: ENUNCIADO**

Una empresa que trabaja con vehículos desea calcular las necesidades de combustible (cantidad de combustible necesario para llenar los depósitos de todos sus vehículos) para lo cual nos han facilitado este esquema de cálculo. Se desea crear un programa para que puedan realizar el cálculo de forma automatizada.

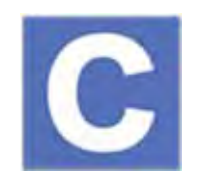

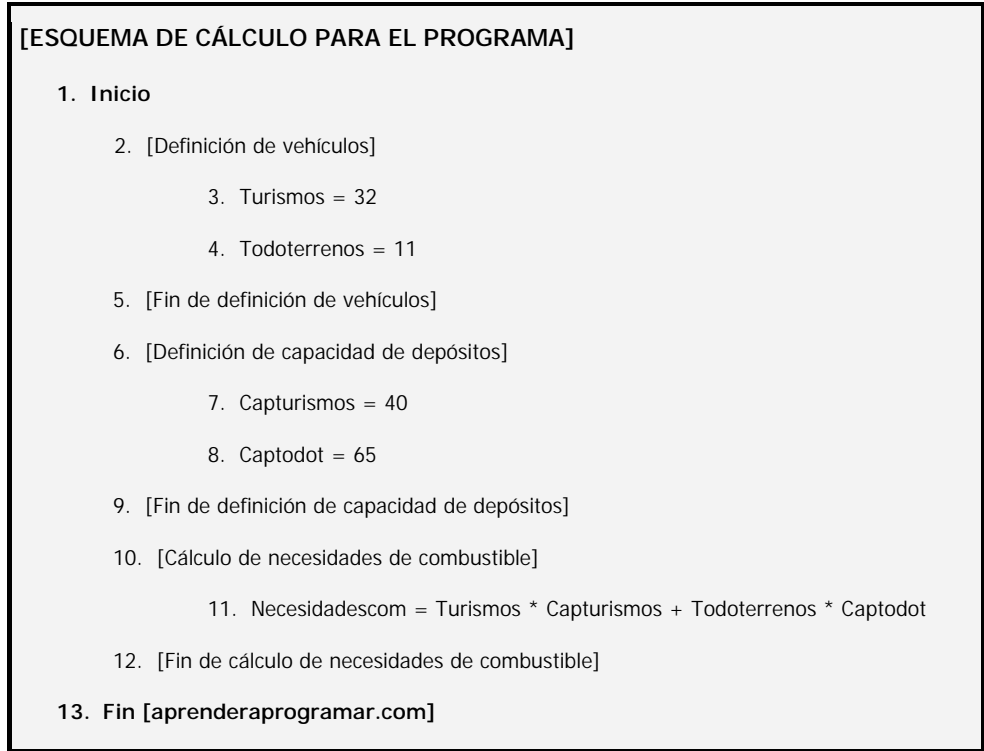

### **EJERCICIO RESUELTO Nº1: SOLUCIÓN**

Como programadores hemos de tratar todo lo que pueda variar como variables (valga la redundancia). ¿El número de vehículos en la empresa será constante? Con toda probabilidad no, seguramente darán de baja algunos vehículos y comprarán otros conforme pasa el tiempo. En el esquema propuesto se nos indica que hay 32 turismos, pero nosotros generaremos un programa que pregunte cuál es el número de turismos y cuál es la capacidad del depósito de los turismos para realizar un cálculo basado en variables y no en parámetros fijos.

#include <stdio.h> #include <stdlib.h> // Ejercicio resuelto aprenderaprogramar.com int main() { int turismos, todoterrenos; int capTurismos, capTodot; int necesidadesCom; // Numero de vehículos y capacidades printf ("Introduce el numero de turismos: "); scanf ("%d", &turismos); printf ("Introduce el numero de todoterrenos: "); scanf ("%d", &todoterrenos); printf ("Introduce la capacidad de los turismos (litros): "); scanf ("%d", &capTurismos); printf ("Introduce la capacidad de los todoterrenos (litros): "); scanf ("%d", &capTodot); //Cálculo de necesidades de combustible necesidadesCom = turismos \* capTurismos + todoterrenos \* capTodot; printf ("Las necesidades de combustible totales son (litros): %d", necesidadesCom); return 0; }

El resultado de ejecución puede ser de este tipo:

Introduce el numero de turismos: 7 Introduce el numero de todoterrenos: 20 Introduce la capacidad de los turismos (litros): 30 Introduce la capacidad de los todoterrenos (litros): 40 Las necesidades de combustible totales son (litros): 1010 Process returned 0 (0x0) execution time : 28.541 s Press any key to continue.

### **EJERCICIO RESUELTO Nº2: ENUNCIADO**

Transformar en código el pseudocódigo que se muestra a continuación, correspondiente al cálculo del volumen de un cilindro dados su altura y diámetro.

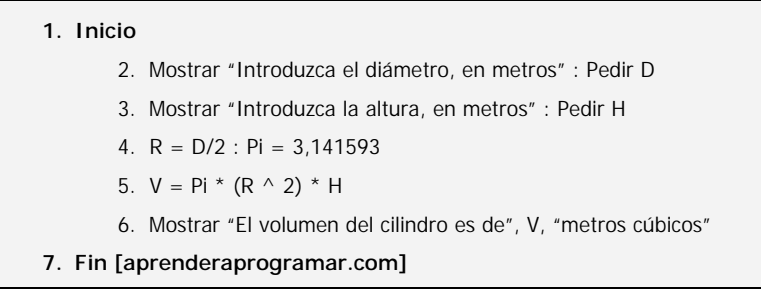

# **EJERCICIO RESUELTO Nº2: SOLUCIÓN**

En lugar de V = Pi \* (R ^ 2) \* H podemos usar igualmente V = Pi \* (D/2) ^ 2 \* H ó V = Pi \* ((D ^ 2)/4) \* H con el mismo resultado ya que son distintas expresiones del mismo cálculo.

El código será algo así:

```
#include <stdio.h>
#include <stdlib.h>
\#include \leqmath.h>// Ejercicio resuelto aprenderaprogramar.com 
int main() {
   const double Pi = 3.141593; //Número pi como constante 
   double D, H, R, V; 
// Datos 
   printf ("Introduzca el diametro, en metros: "); scanf ("%lf", &D); 
  printf ("Introduzca la altura, en metros: "); scanf ("%lf", &H);
//Cálculo 
  R = D/2; V = Pi * pow(R, 2) * H;
   printf ("El volumen del cilindro es de %lf metros cubicos", V); 
   return 0; 
}
```
Un resultado de ejecución puede ser similar a este:

Introduzca el diametro, en metros: 1.25

Introduzca la altura, en metros: 2

El volumen del cilindro es de 2.454370 metros cubicos

### **EJERCICIO RESUELTO Nº3: ENUNCIADO**

Transformar en código el pseudocódigo que se muestra a continuación, correspondiente a proporcionar el precio medio de un producto, calculado a partir del precio del mismo en tres establecimientos distintos. Los precios para el cálculo son introducidos por el usuario.

#### **1. Inicio**

- 2. Mostrar "Introduzca el precio del producto en el establecimiento número 1, en euros" : Pedir precio1
- 3. Mostrar "Introduzca el precio del producto en el establecimiento número 2, en euros" : Pedir precio2
- 4. Mostrar "Introduzca el precio del producto en el establecimiento número 3, en euros" : Pedir precio3
- 5. media = (precio1 + precio2 + precio3) / 3
- 6. Mostrar "El precio medio del producto es", media, "Euros"
- **7. Fin [aprenderaprogramar.com]**

## **EJERCICIO RESUELTO Nº3: SOLUCIÓN**

El ejercicio se puede resolver usando un array de precios o usando variables simples. Lo resolveremos ahora con variables simples y veremos cómo se emplean los arrays cuando hagamos ejercicios sobre bucles. El código será algo así:

```
#include <stdio.h> 
#include <stdlib.h> 
// Ejercicio resuelto aprenderaprogramar.com 
int main() { 
   double precio1, precio2, precio3, media; 
// Datos 
   printf ("Introduzca el precio en establecimiento 1, en euros: "); 
   scanf ("%lf", &precio1); 
   printf ("Introduzca el precio en establecimiento 2, en euros: "); 
  scanf ("%lf", &precio2); 
   printf ("Introduzca el precio en establecimiento 3, en euros: "); 
   scanf ("%lf", &precio3); 
//Cálculo 
  media = (\text{precio1} + \text{precio2} + \text{precio3}) / 3; printf ("El precio medio del producto es de %lf euros", media); 
   return 0; 
}
```
Un resultado de ejecución podría ser este:

```
Introduzca el precio en establecimiento 1, en euros: 32 
Introduzca el precio en establecimiento 2, en euros: 27 
Introduzca el precio en establecimiento 3, en euros: 34 
El precio medio del producto es de 31.000000 euros
```
#### **EJERCICIO**

Crea un programa que pida al usuario el radio de una esfera y muestre por pantalla el volumen de la esfera. Si no conoces la fórmula de cálculo, busca información al respecto en internet.

Para comprobar si tus respuestas son correctas puedes consultar en los foros aprenderaprogramar.com.

#### **Próxima entrega:** CU00528F

**Acceso al curso completo** en aprenderaprogramar.com -- > Cursos, o en la dirección siguiente: http://www.aprenderaprogramar.com/index.php?option=com\_content&view=category&id=82&Itemid=210